## **Class 60 Installation Manual**

- 1.Attach each component to the corresponding screw hole on the top cover and baseplate. Pre-mount the ribbon cables onto their respective ribbon cable switches.
- 2. Secure the battery cover onto the baseplate using M2X5 countersunk screws.
- 3.Insert the silicone grains into the plate spring holes, making sure to place them on the side without hooks (it is recommended to perform this step before installing the plate spring).
- 4.Secure the plate spring with installed silicone grains into the corresponding slots on the baseplate using M2X3 flathead screws.(Secure the plate spring with installed silicone grains into the corresponding slots on the baseplate using M2X3 flathead screws.)
- 5.Mount the buzzer, solenoid valve, and TYPE-C daughterboard(small board) onto the baseplate wall according to the hole positions. Use M2X5 countersunk screws for the buzzer and M2X3 countersunk screws for the solenoid valve. If using a palm rest, it is recommended to install the magnet; however, it can be installed or omitted without affecting functionality (pay attention to the polarity when installing).
- 6. Apply the impact pads to the grooves on the upper and lower sides of the bottom shell.

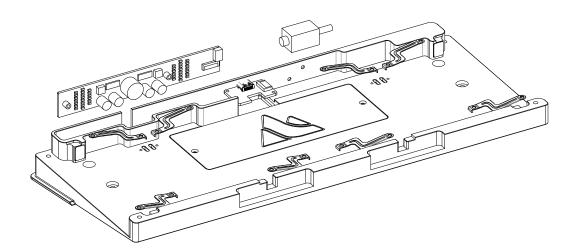

7. Attach the GASKET pad to the interior of the top shell and place the TOP pad on the top shell's projection.

8.Lock the nameplate into the corresponding slot on the top shell using M2.5X6 countersunk screws.

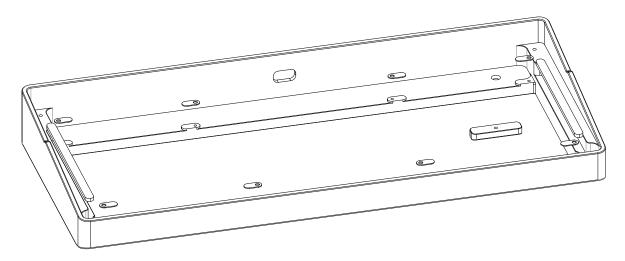

9.According to personal preference, layer the bottom foam and hot-swappable foam inside the baseplate to fill the space (After installing the PCB and satellite axis, stack the PCB, lower pad, soundproofing foam, and positioning plate together, then secure them into the axle body. Connect the ribbon cables, aligning the PCB holes with the silicone grains on the plate spring so that the silicone grains fit into the PCB.)

Note: The installation method for this step is not fixed and can be adjusted based on personal preference.

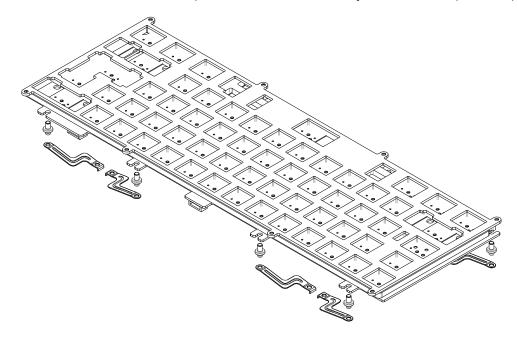

- 10.Embed the counterweight into the bottom of the bottom shell, and then secure it using 4\*M2.5X6 standoff screws.
- 11. Join the top shell and baseplate together, and lock them from the bottom using screws (M2.5X6 standoff screws) according to the hole positions.
- 12. Insert the customized foot pads into the baseplate to hide the screw holes.

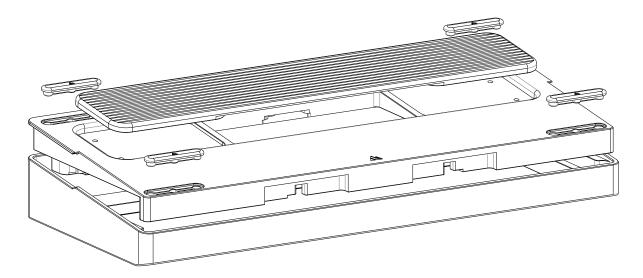

## Installation for Electrostatic Capacitive Assembly

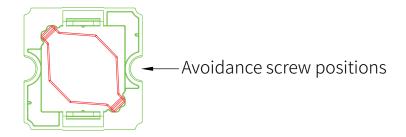

Illustration of the installation angle between the shaft core and the shaft body

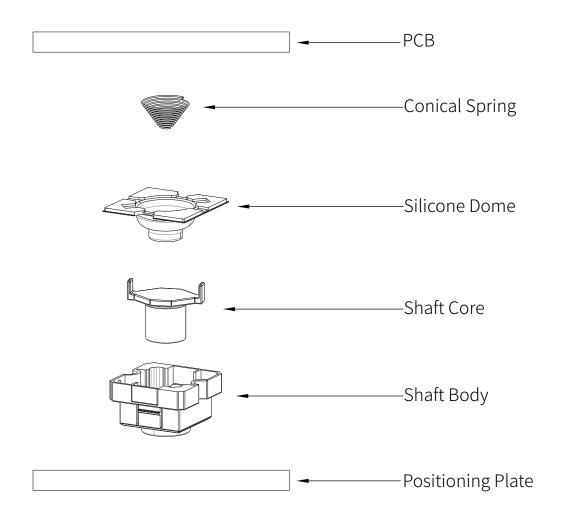

- 1 Install the electrostatic capacitive shaft body, shaft core, and steel plate satellite axis onto the electrostatic capacitive steel plate positioning plate (note that the shaft body for larger keys may differ from regular shaft bodies, so pay attention to the direction relative to the wire).
- 2 Spread the silicone dome evenly on the bottom of the switch.
- (3) Place a conical spring into each silicone dome.
- (4) Cover the PCB onto the silicone domes and secure it with screws.
- (5) Finally, install the keycaps to complete the installation of the electrostatic capacitive assembly (for larger keys, you can insert an additional spring to enhance the key's rebound feeling).

## Instructions for buzzer and Solenoid Valve

| Buzzer                                                                                                    | Solenoid Valve                                                                        |
|----------------------------------------------------------------------------------------------------|---------------------------------------------------------------------------------------|
| Press Fn + Q to turn on the buzzer.  Press Fn + W to turn off the buzzer.  Press Fn + D to switch to the previous buzzer sound.  Press Fn + F to switch to the next buzzer sound.  Press Fn + E to reset the buzzer sound to the initial one. | Press Fn + Z to open the solenoid valve.<br>Press Fn + X to close the solenoid valve. |

## Special case:

If you want the buzzer to respond only when switching between uppercase and lowercase, you can press Fn + S while the buzzer is on. Then, pressing Fn + A will activate the buzzer as usual.

If you are initially unfamiliar with the Fn key, you can customize its settings on the VIAL website. The website provides default control layouts and the ability to adjust various keyboard functions. Visit the VIAL website to access these features and configurations.

Visit: https://vial.rocks/